## Gigabyte GA-Z170-HD3P Neustart und Sleep

Beitrag von al6042 vom 31. Mai 2020, 13:07

Welch&canPolincytzt du in OC?

Bei mir steht die auf 0... ansonsten müsste man in der config.plist den hinterlegen.

Meine Energie-Settings für den Skylake sehen so aus:

Hier noch die Details aus dem Terminal:

Code

- 1. System-wide power settings: 2. Currently in use: 3. Sleep On Power Button 1 4. autopoweroff  $\overline{1}$ 5. standbydelayhigh 86400 6. autopoweroffdelay 28800 7. standbydelaylow 86400 8. standby  $\mathbf{1}$ 9. proximitywake  $\mathbf{1}$ 10. ttyskeepawake  $\overline{1}$
- 11. hibernatemode  $\Omega$

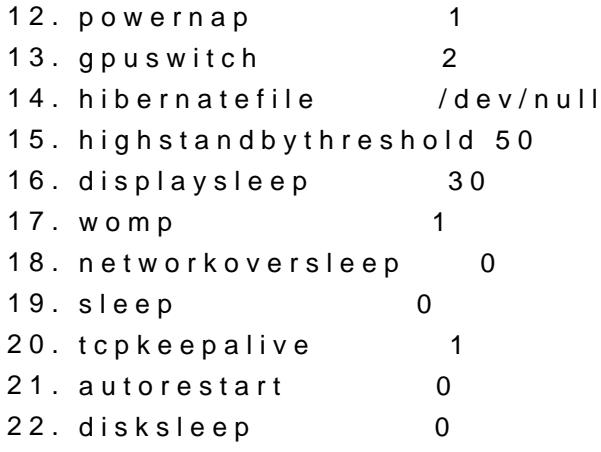

Alles anzeigen